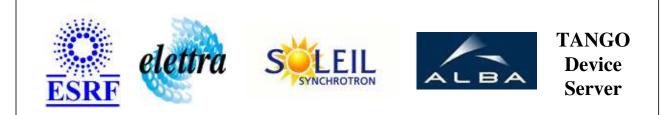

# Tango Device Server User's Guide

# **Publisher Class**

Revision: 1.4 - Author: vince\_soleil Implemented in Java

# Introduction:

Publisher is simple device which allows to publish data on the Tango bus. "What you read is what you write"

# **Class Inheritance:**

• fr.esrf.TangoDs.Device\_Impl • Publisher

### **Properties:**

There is no Class properties. There is no Device Properties.

### **Commands:**

More Details on commands....

| <b>Device Commands for Operator Level</b> |                        |                  |
|-------------------------------------------|------------------------|------------------|
| Command name                              | Argument In            | Argument Out     |
| Init                                      | DEV_VOID               | DEV_VOID         |
| State                                     | DEV_VOID               | DEV_STATE        |
| Status                                    | DEV_VOID               | CONST_DEV_STRING |
| WriteSpectrumAttribute                    | DEVVAR_STRINGARRAY     | DEV_VOID         |
| WriteImageAttribute                       | DEVVAR_LONGSTRINGARRAY | DEV_VOID         |

# 1 - Init

• **Description:** This commands re-initialise a device keeping the same network connection. After an Init command executed on a device, it is not necessary for client to re-connect to the device. This command first calls the device *delete\_device()* method and then execute its *init\_device()* method. For C++ device server, all the memory allocated in the *nit\_device()* method must be freed in the *delete\_device()* method.

The language device desctructor automatically calls the *delete\_device()* method.

- Argin: DEV\_VOID : none.
- Argout: DEV\_VOID : none.
- Command allowed for:

## 2 - State

• **Description:** This command gets the device state (stored in its *device\_state* data member) and returns it to the caller.

• Argin: DEV\_VOID : none.

- Argout: DEV\_STATE : State Code
- Command allowed for:

#### 3 - Status

- **Description:** This command gets the device status (stored in its *device\_status* data member) and returns it to the caller.
- Argin: DEV\_VOID : none.
- Argout: CONST\_DEV\_STRING : Status description
- Command allowed for:

## 4 - WriteSpectrumAttribute

- Description:
- Argin: DEVVAR\_STRINGARRAY : The array of values - argin[0] is the attribute name
- Argout: DEV\_VOID :
- Command allowed for:

## **5** - WriteImageAttribute

- Description:
- Argin: DEVVAR\_LONGSTRINGARRAY : LONG: the image size (x and y) - STRING: The array of values, argin[0] is the attribute name
- Argout: DEV\_VOID :
- Command allowed for:

ESRF - Software Engineering Group

## **Frame Alert**

This document is designed to be viewed using the frames feature. If you see this message, you are using a non-frame-capable web client. Link to Non-frame version.

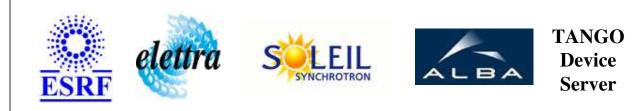

# Tango Device Server Device Commands Description Publisher Class

**Revision: 1.4 - Author: vince\_soleil** 

## 1 - Init

• **Description:** This commands re-initialise a device keeping the same network connection. After an Init command executed on a device, it is not necessary for client to re-connect to the device.

This command first calls the device *delete\_device()* method and then execute its *init\_device()* method.

For C++ device server, all the memory allocated in the *nit\_device()* method must be freed in the *delete\_device()* method.

The language device desctructor automatically calls the *delete\_device()* method.

- Argin: DEV\_VOID : none.
- Argout: DEV\_VOID : none.
- Command allowed for:

## 2 - State

- **Description:** This command gets the device state (stored in its *device\_state* data member) and returns it to the caller.
- Argin: DEV\_VOID : none.
- Argout: DEV\_STATE : State Code
- Command allowed for:

### 3 - Status

- **Description:** This command gets the device status (stored in its *device\_status* data member) and returns it to the caller.
- Argin: DEV\_VOID : none.
- Argout: CONST\_DEV\_STRING : Status description
- Command allowed for:

## 4 - WriteSpectrumAttribute

- Description:
- Argin: DEVVAR\_STRINGARRAY : The array of values - argin[0] is the attribute name
- Argout: DEV\_VOID :
- Command allowed for:

# 5 - WriteImageAttribute

- Description:
- Argin: DEVVAR\_LONGSTRINGARRAY : LONG: the image size (x and y) - STRING: The array of values, argin[0] is the attribute name
- Argout: DEV\_VOID :
- Command allowed for:

#### **ESRF - Software Engineering Group**